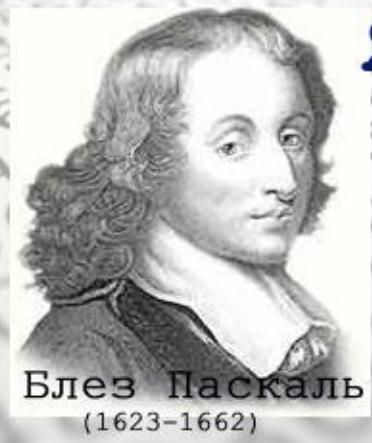

### Язык программирования

**PASCAL** 

Программирование - вторая грамотность.  $\Lambda$ .П. Ершов

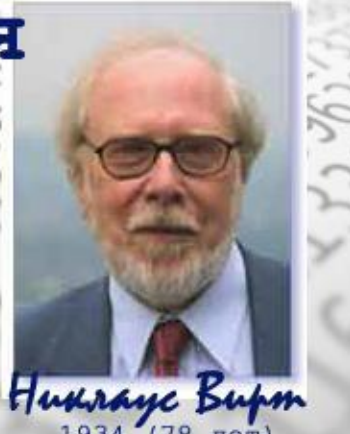

**Оператор присваивания. Операторы ввода-вывода. Структура программы.**

**Урок №3**

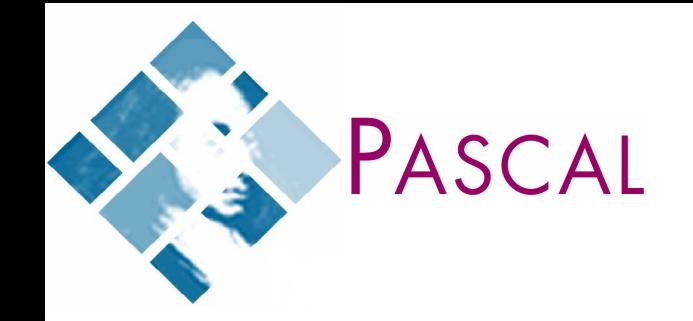

**Алгоритм преобразования данных на Паскале состоит из операторов-команд. Каждый оператор**  преобразуется специальной программой **транслятором в последовательность машинных команд.**

**Основное преобразование данных, выполняемое компьютером, - присваивание переменной нового значение.** 

**Понятие программирования**

**Общий вид оператора присваивания:**

**переменная :=**

PASCAL

**переменная (а:=b) арифметическое выражение (d:=b\*b-4\*a\*c) функция (x:=sqrt(y-2)) число (c:=3.14)**

**Тип значения выражения должен совпадать с типом переменной!**

**Какие операторы неправильные?**

PASCAL

G

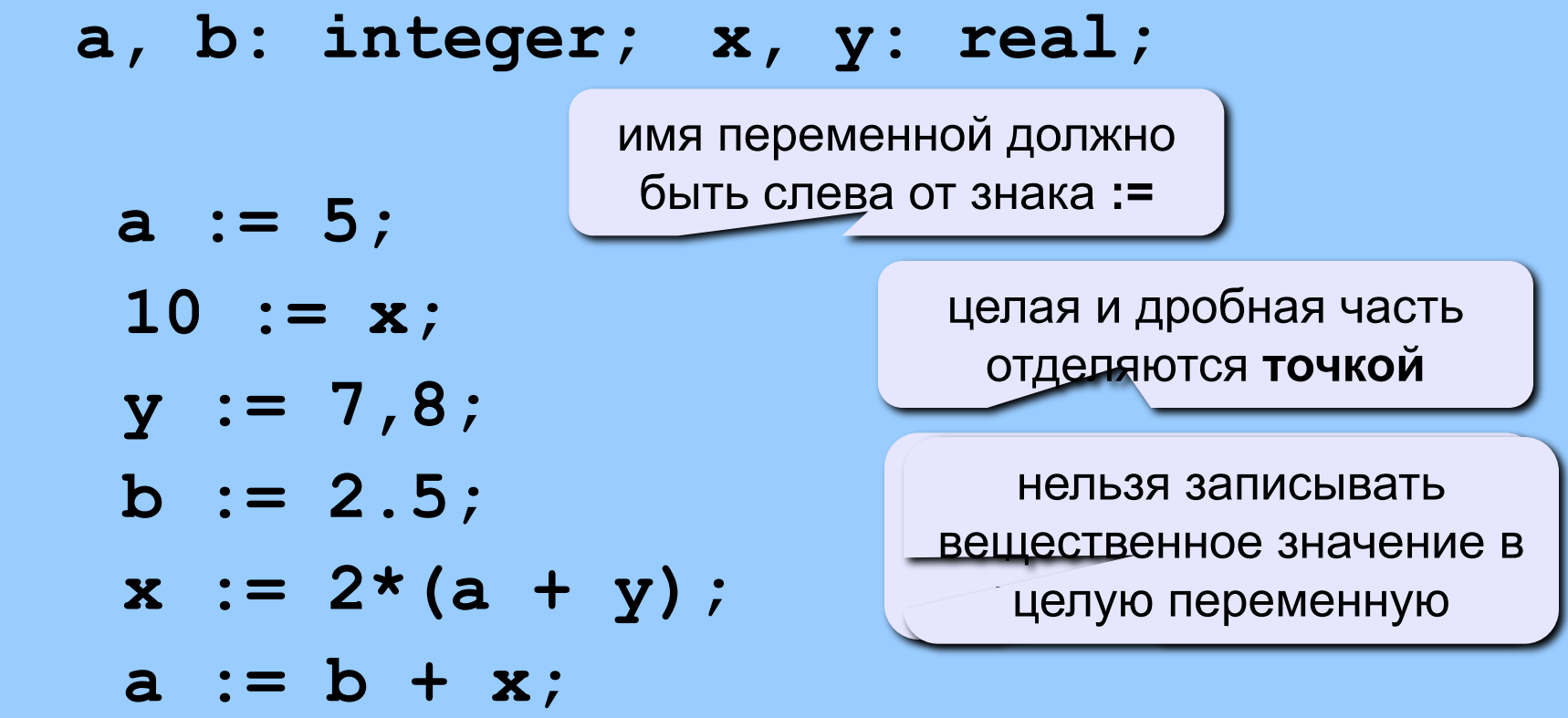

Для сообщения данных компьютеру служит оператор ввода данных. Оператор ввода помещает значение переменной в отдельную ячейку.

### **Оператор ввода: read (a,b,c)**

PASCAL

Оператор read останавливает программу и ждет, пока пользователь наберет на клавиатуре число и нажмет Enter. Введенное число помещается в оперативную память в отведенную ячейку. Если переменных несколько, то для каждой надо ввести значение. Числа вводятся через пробел или Enter.

После работы этого оператора курсор располагается за последним числом, но не переводится на новую строку. Для перевода курсора на новую строку после ввода данных надо использовать оператор:

## **readln (a,b,c)**

**Для вывода результатов работы программы на экран монитора служит оператор вывода.**

**Понятие программирования**

**Оператор вывода: write (a,b)**

PASCAL

#### **write**  $({}^{\epsilon}X = {}^{\epsilon}X)$  **– оператор вывода с комментариями**

Этот оператор напечатает на экране, начиная с той позиции, где находится курсор, текст, заключенный между апострофами, и значение переменной х из оперативной памяти. Значение будет выведено в форме вещественного числа с плавающей точкой.

Чтобы число было выведено в форме с фиксированной точкой, надо после имени переменной указать два целых числа, отделив каждое двоеточием. Первое из них показывает, сколько позиций занимает число (включая десятичную точку и знак числа). Второе – количество цифр дробной части числа.

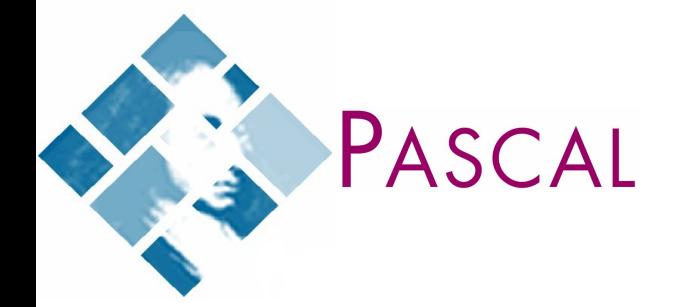

**Например, применяя оператор вывода для числа -23,567543 write('x=',x:6:2) на экране будет выведено х=-23.57**

**writeln ('x=',x)** – **перевод курсора на новую строку после вывода результатов.**

**writeln**  $(**'a**+**b**=**'**,**a**+**b**)$  – вычисляет и **печатает результат**

**Понятие программирования**

 $\Pi$ рог**р** $\mathbb R$ **ОСРАМ** $\Pi$ **аака программы»**;из двух частей: • описания непользуемых данных; • операторы по их преобразованию. **{раздел описаний } CONST<sub>177</sub>** - опивание констант; операторы по их преооразовании<br>• описание типов;  **VAR - описание переменных; PROCEDURE - описание процедур; FINCTION - описание функций; {начало раздела операторов} BEGIN операторы ввода, вывода и обработки данных END. {конец раздела операторов, конец программы}**

PASCAL

Имя программы состоит не более чем из 8 знаков, начинается с буквы и содержит знак подчеркивания. Программа начинается со слова **program** и заканчивается словом **end** с точкой. Операторы, разделы и описания разделов заканчиваются точкой с запятой.

PASCAL

Описательная часть программы состоит из четырех разделов. Основным является раздел описания переменных **var**. В нем указываются имена переменных, используемых в программе и их тип.

# **var i, j : integer; x : real;**

## **Домашнее задание**

Определите значение переменных a и b после выполнении фрагмента программы:

а) a:=3+8\*4; b:=(a div 10)+14; a:=(b mod 10)+2; б) a:=1819;

PASCAL

b:=(a div 100)\*10+9;

a:=(10\*b-a) mod 100;

### **Контрольные вопросы**

- **1. Как оформляется оператор вывода на экран?**
- **2. Что будет выведено на экран, если в списке вывода записано:**
	- **a. число**

PASCAL

- **b. имя переменной**
- **c. текст в апострофах**
- **d. арифметическое выражение**
- **3. Как оформляется оператор вывода, чтобы информация выводилась на экран с новой строки?**

### **Контрольные вопросы**

**4. Как оформляется оператор ввода на экран?**

PASCAL

- **5. Как работает оператор ввода (что происходит при его выполнении)?**
- **6. Как оформляется оператор ввода, чтобы информация вводилась на экран с новой строки?**
- **7. Запишите структуру программы на Паскале.**